**[郑絮夫](https://zhiliao.h3c.com/User/other/0)** 2007-02-12 发表

## **VP高清终端通过telnet查询视频解码器解码状态功能的说明**

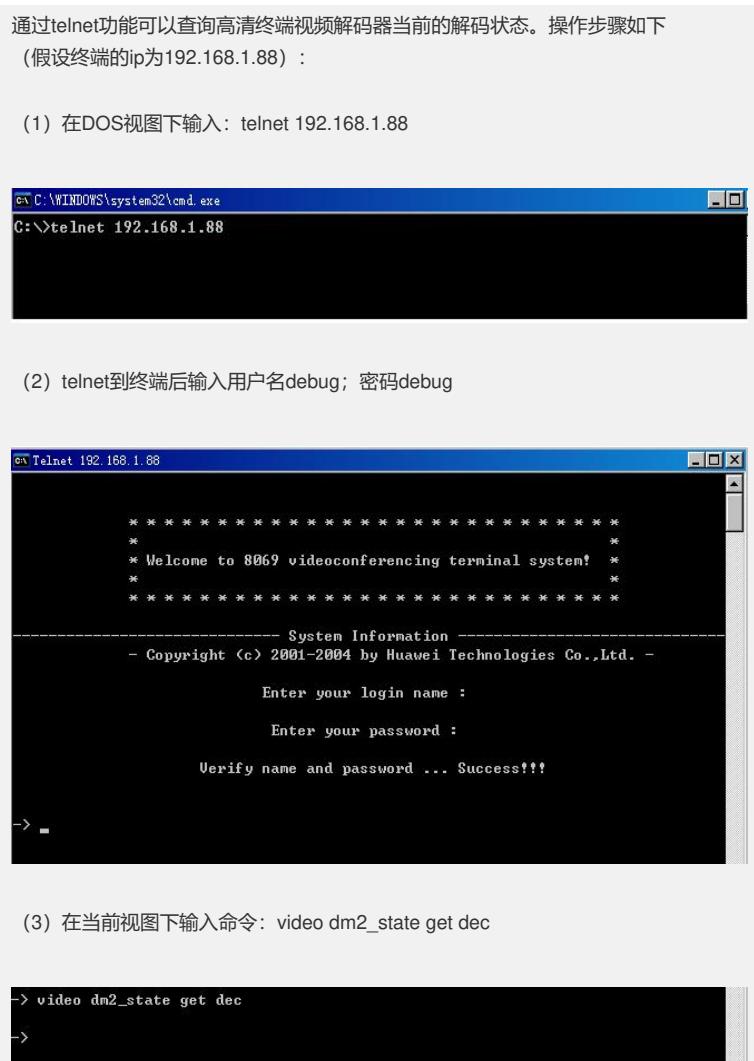

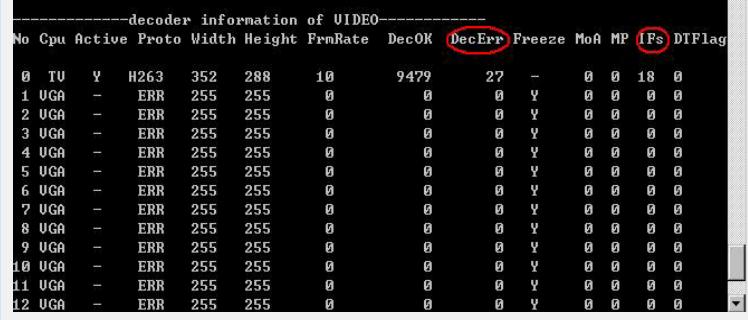

其中DecErr的值表示终端的解码错误包数; IFs的值代表终端收到的I帧数目。根据终 端的视频解码器的这两个数值可以对我们在定位视频会议系统的故障时提供一定的排 查思路。